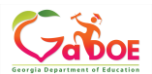

## Georgia Department of Education TKES Overall Quick Reference Teacher

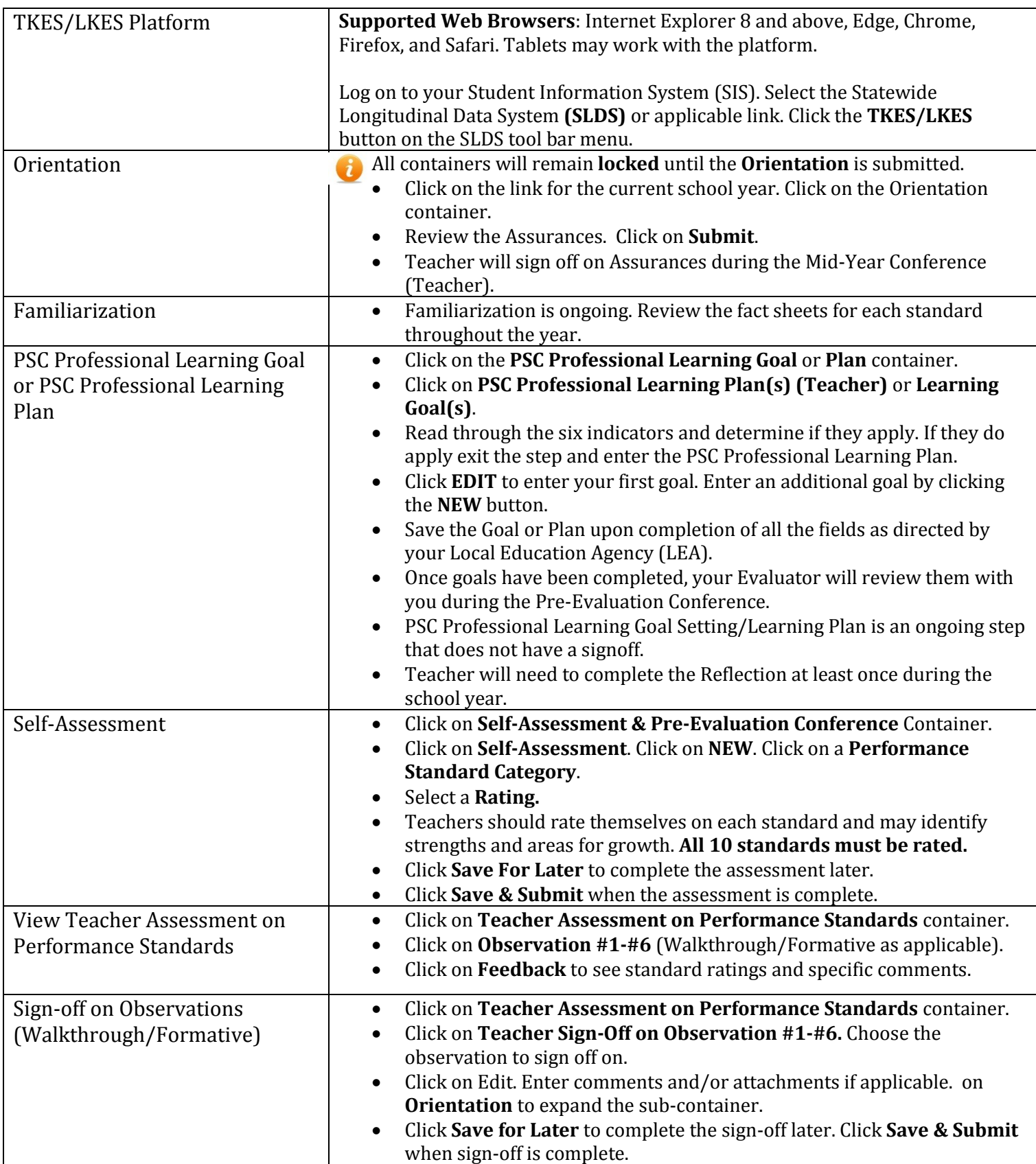

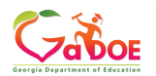

## Georgia Department of Education TKES Overall Quick Reference Teacher

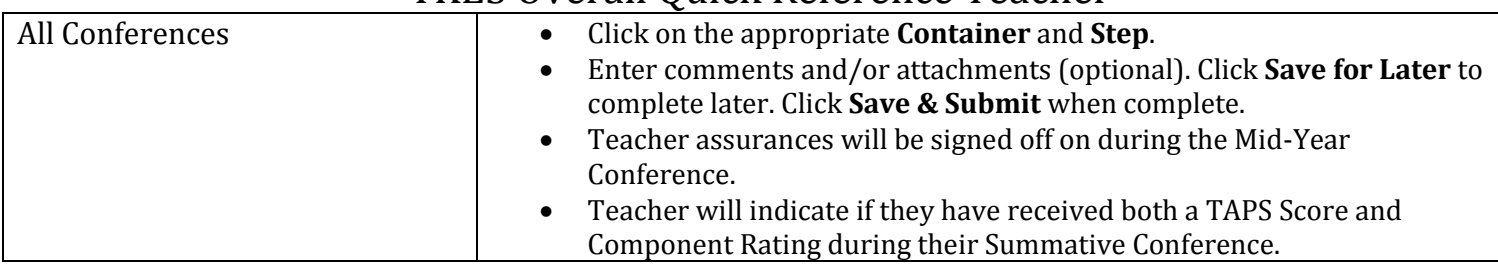

Georgia Department of Education July 19, 2018 All Rights Reserved